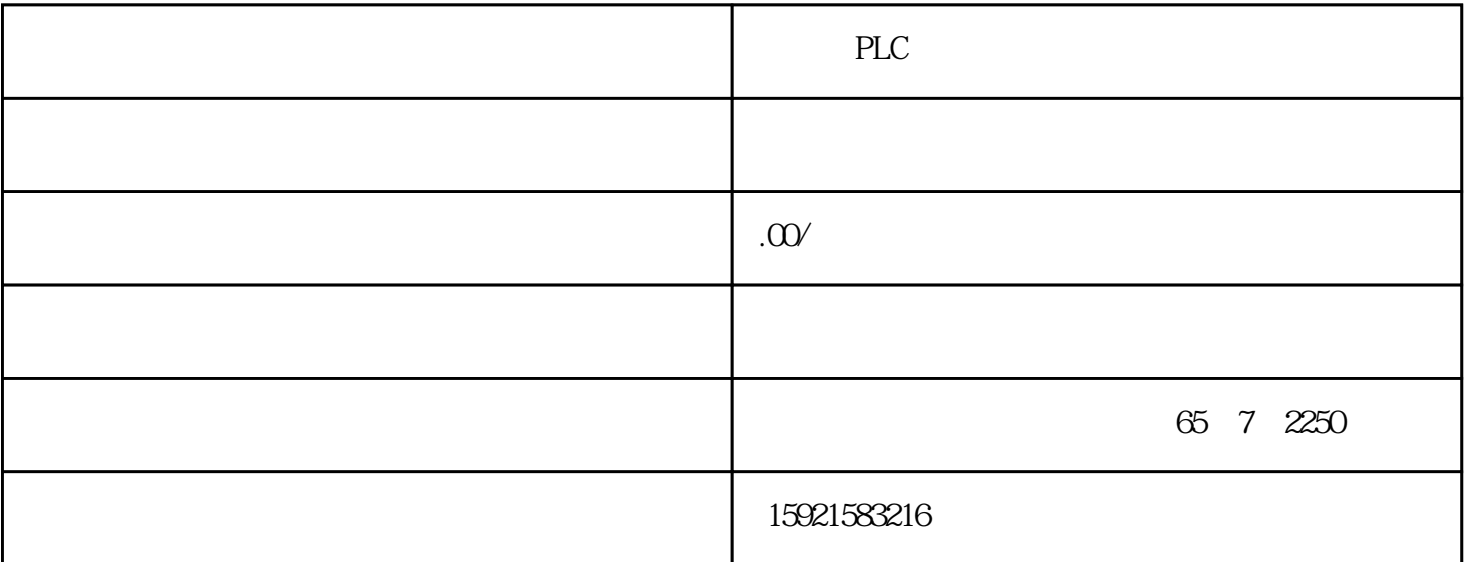

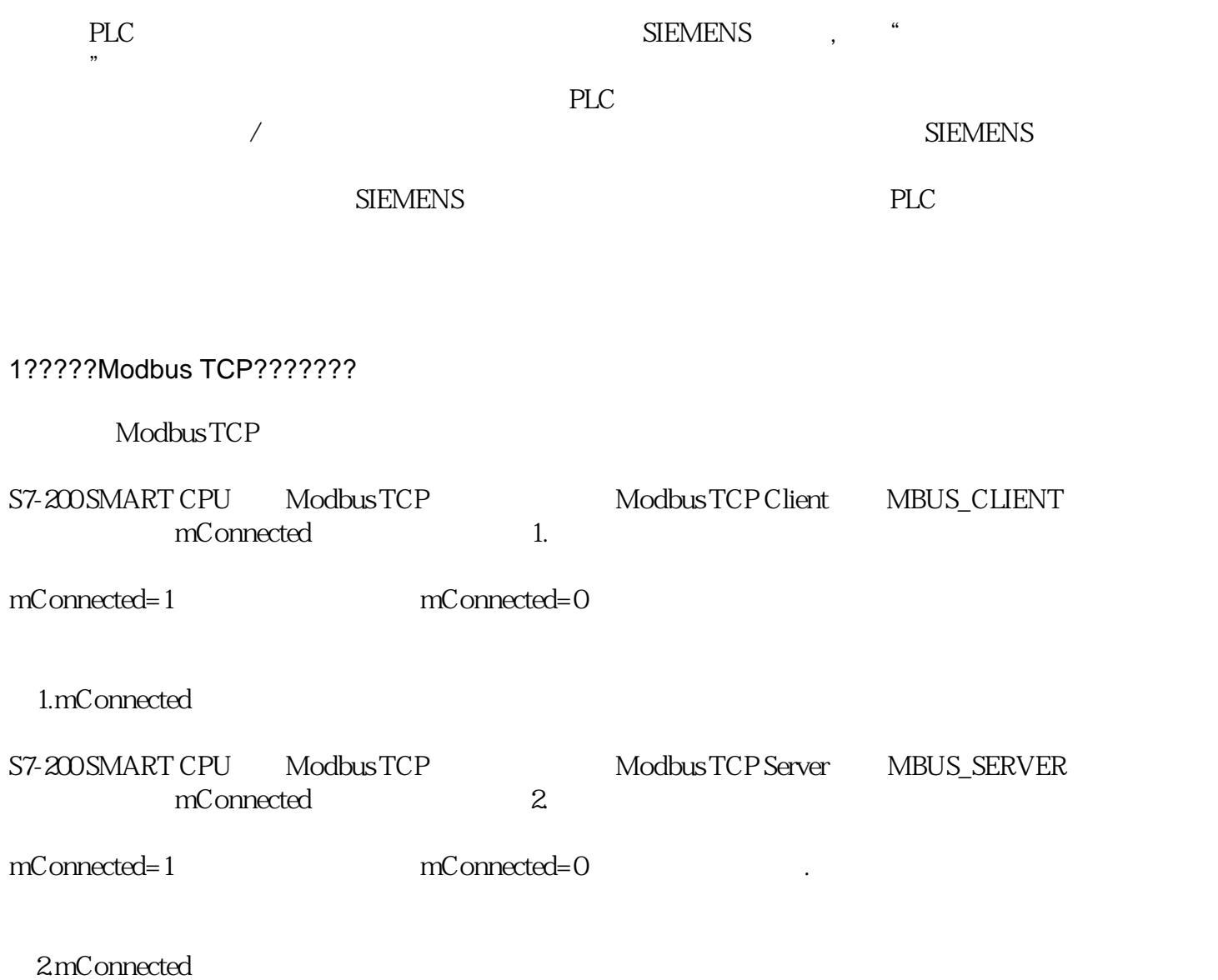

## 注意:当PLC内存在多个客户端或者多个服务器时,不建议参考该状态点。

## 2??????????

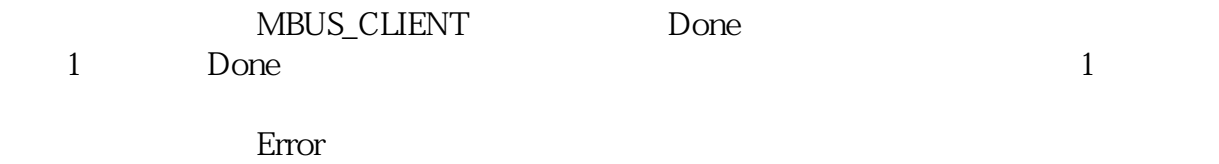

 $\sim$  3. The set of  $\sim$  3.